# Nu mu CC cross-section measurement

# John Walker Imperial College London 1 August 2012

# Introduction

- Summer project
	- Measure nu mu CC x-sec
		- Efficiency & Purity
		- Unfolding
	- NEUT & NUANCE independent
- MSc in Physics at Imperial College London
- Started June 2012
- Ends September 2012
- Start PhD at Liverpool University in October 2012.

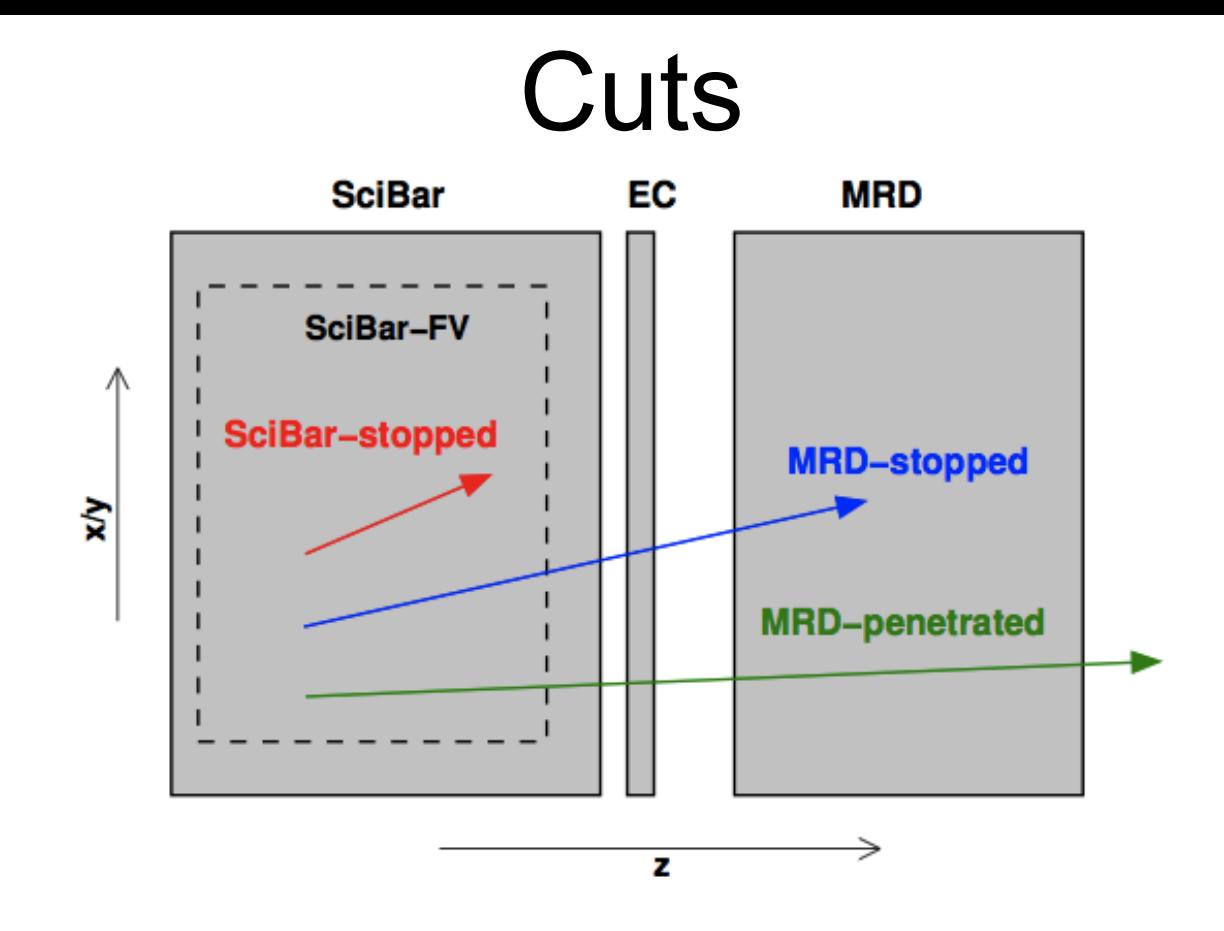

SciBar stopped: track upstream end within fiducial volume & track contained in SciBar.

MRD stopped: track upstream end within fiducial volume & track matched to MRD hit.

Fiducial volume: "|x|<130cm & |y|<130cm & 2.62cm<z<157.2cm".

Not looking at MRD penetrated events because no pmu value.

# Data

- Using processed root trees from Nakajima-san
- Using two Monte Carlo files, one treated as fake data.
- Two Monte Carlo files for blind analysis before applying method to real data.

# SciBar stopped events

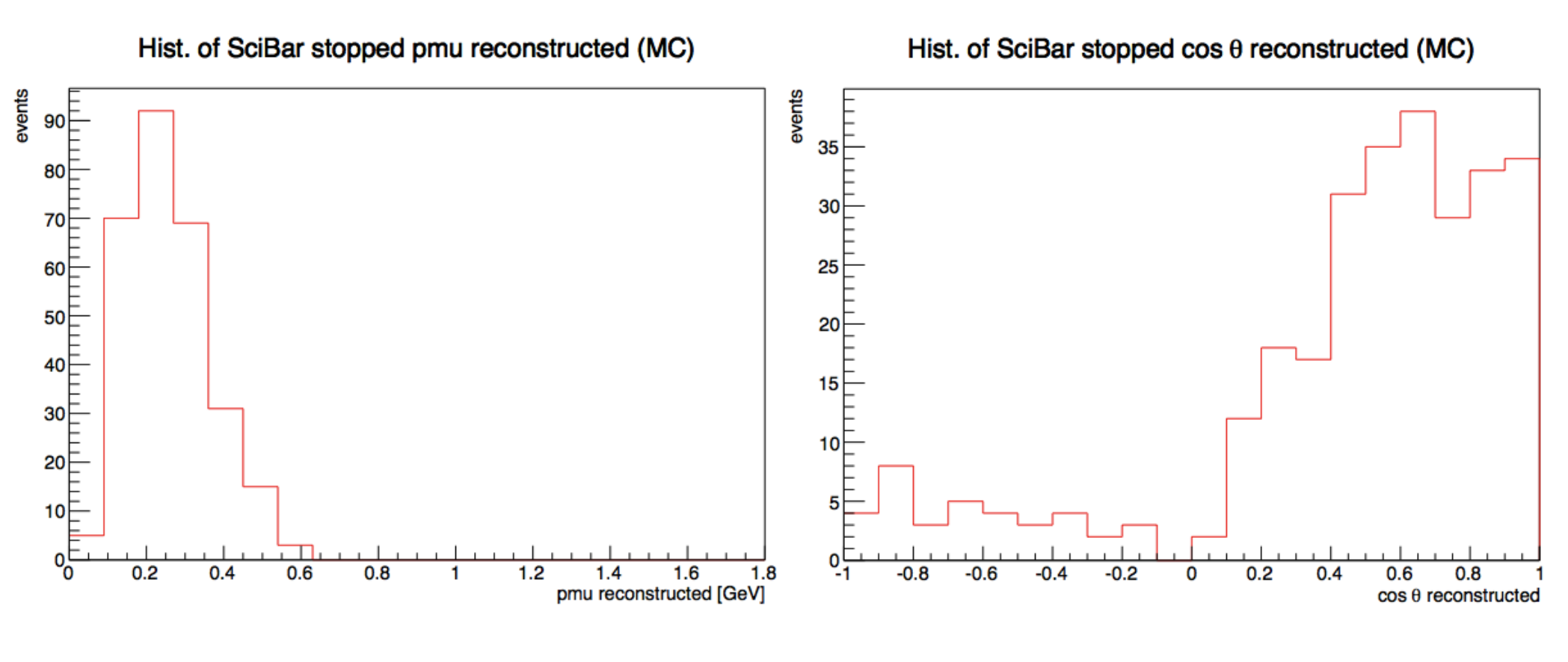

*N<sup>MC</sup> SB−TOT* = Number of SciBar stopped events in MC

# MRD stopped events

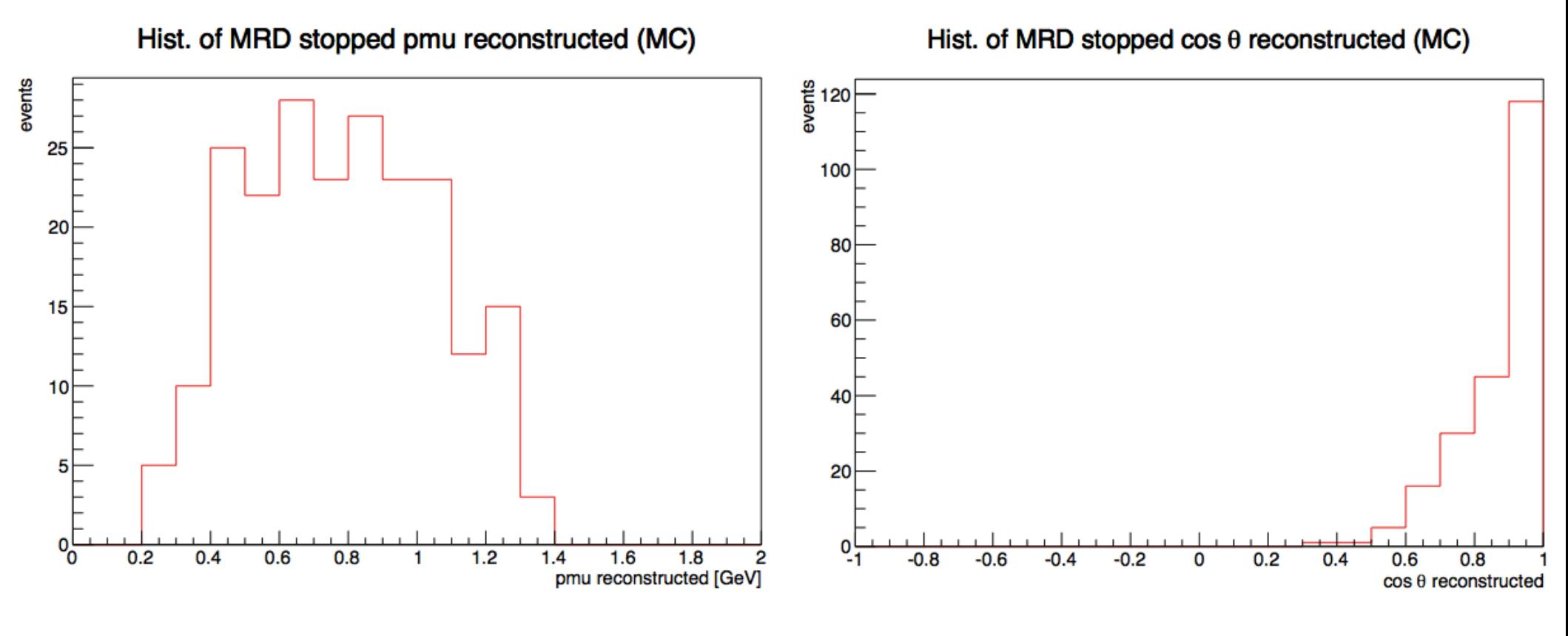

*N™C*  $N^{MC}_{\mathit{MRD-TOT}}$  = Number of MRD stopped events in MC

# SciBar stopped CC events

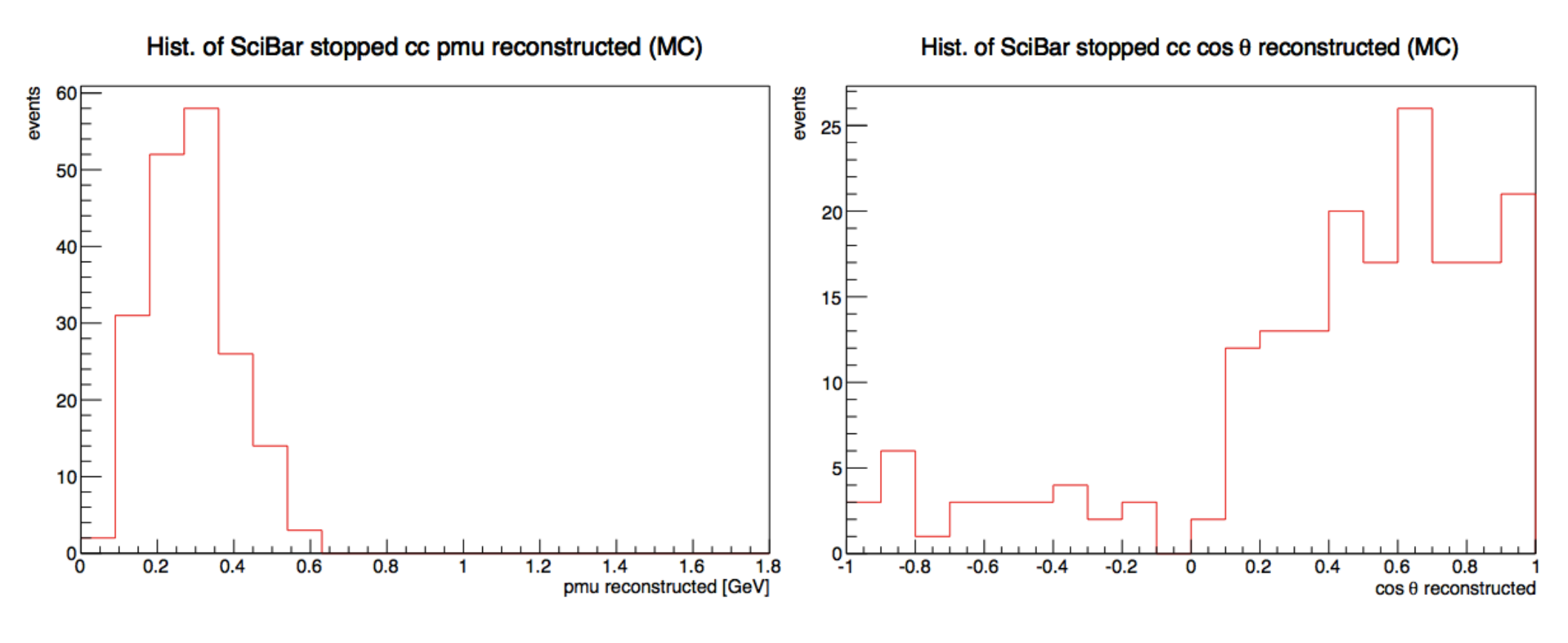

 $N^{MC}_{SB-CC}$ = Number of CC SciBar stopped events in MC

# MRD stopped CC events

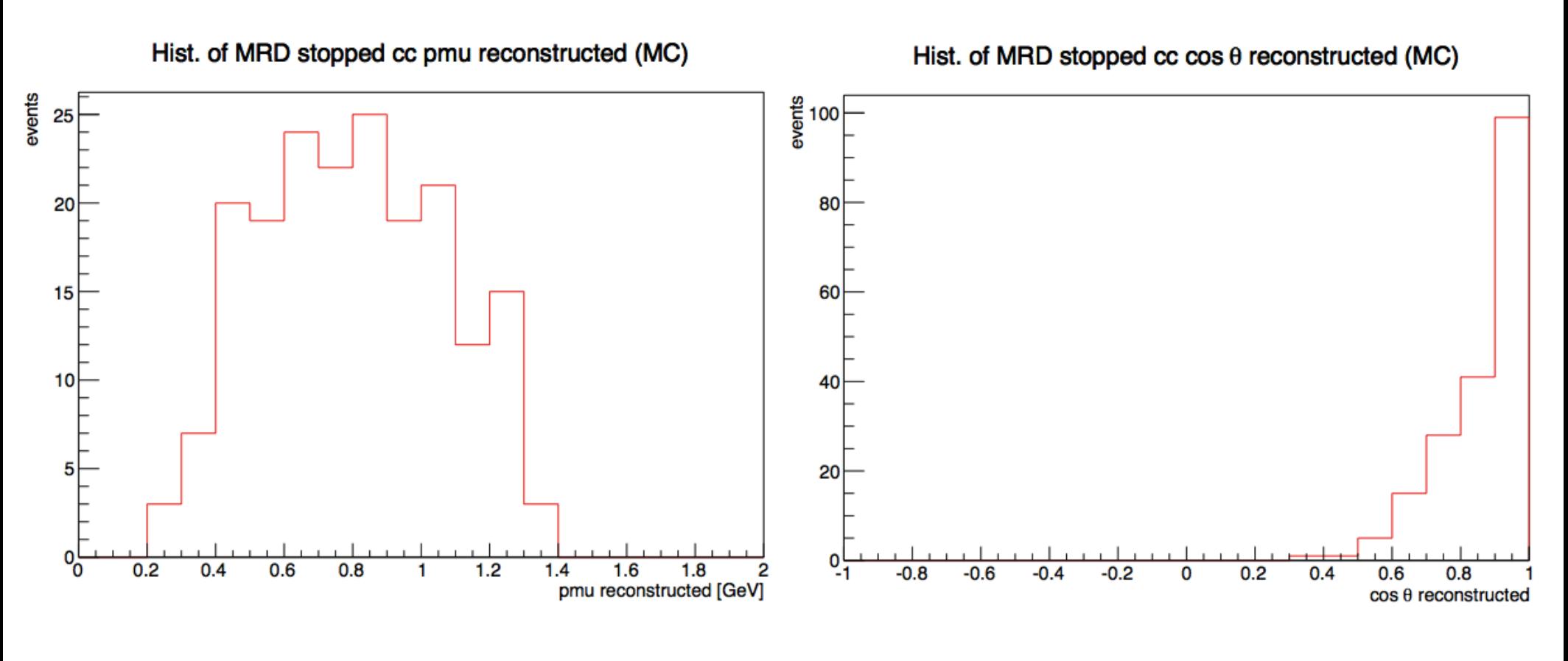

*N MRD*−*CC MC* = Number of CC MRD stopped events in MC

# Fiducial volume interactions

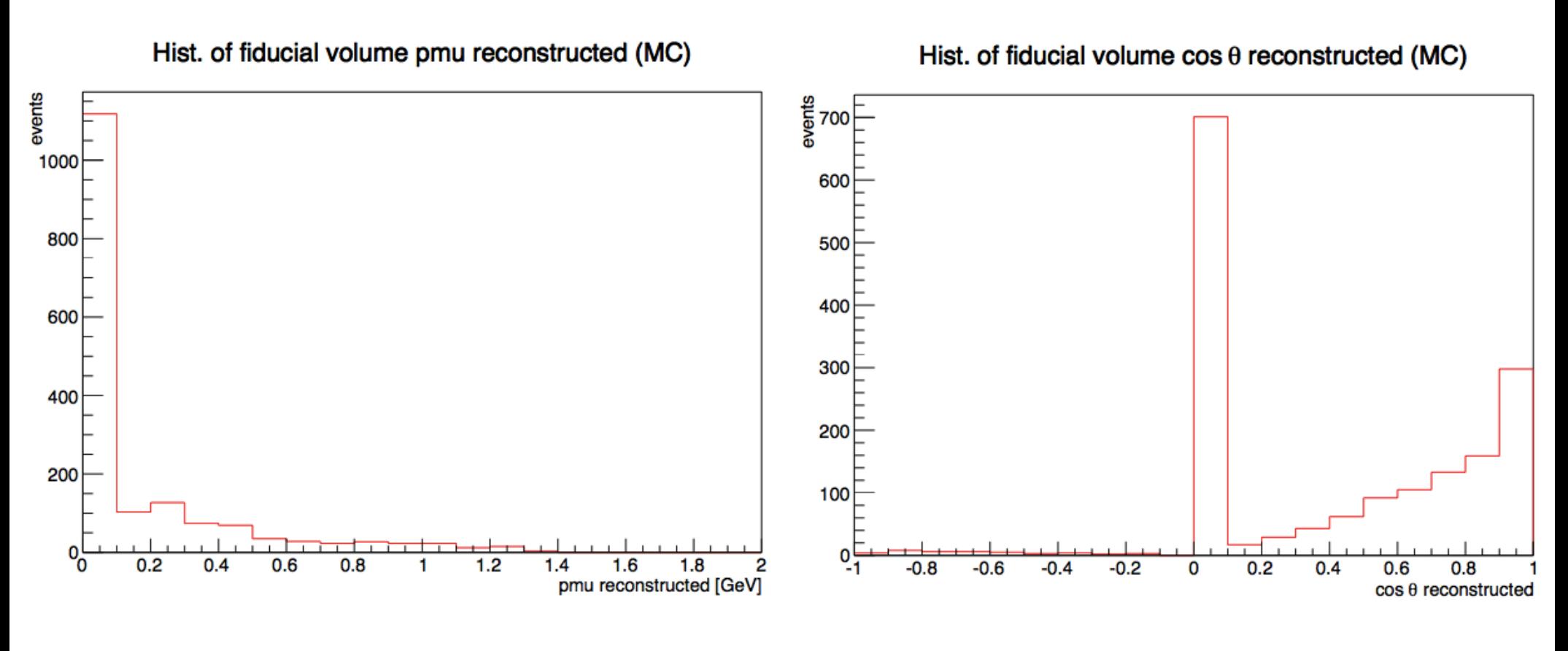

 $N^{MC}_{FV-TOT}$  = number of events for which true vertex occurs within fiducial volume for MC.

# Efficiency plots

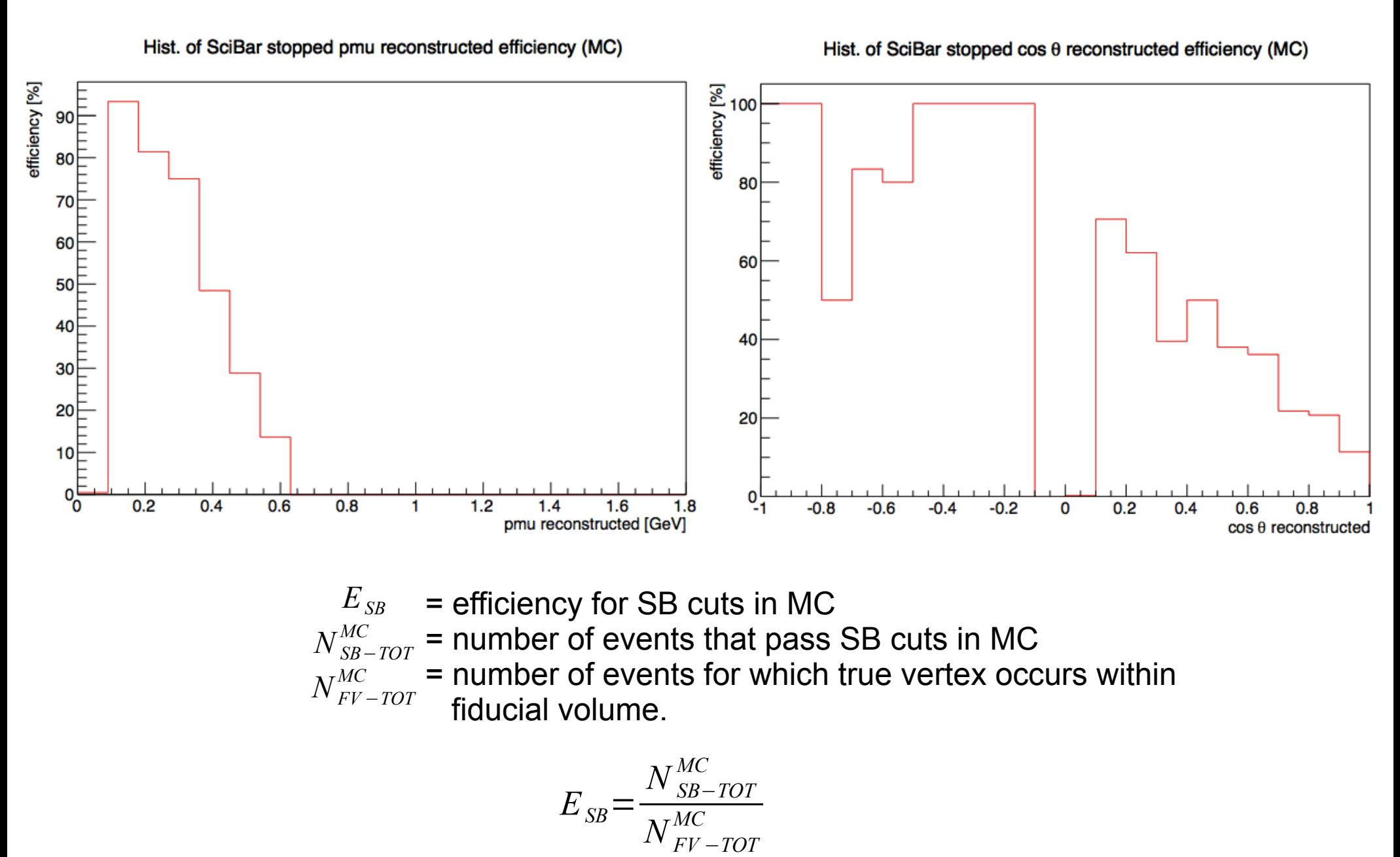

#### Hist. of MRD stopped  $\cos \theta$  reconstructed efficiency (MC)

#### Hist. of MRD stopped pmu reconstructed efficiency (MC)

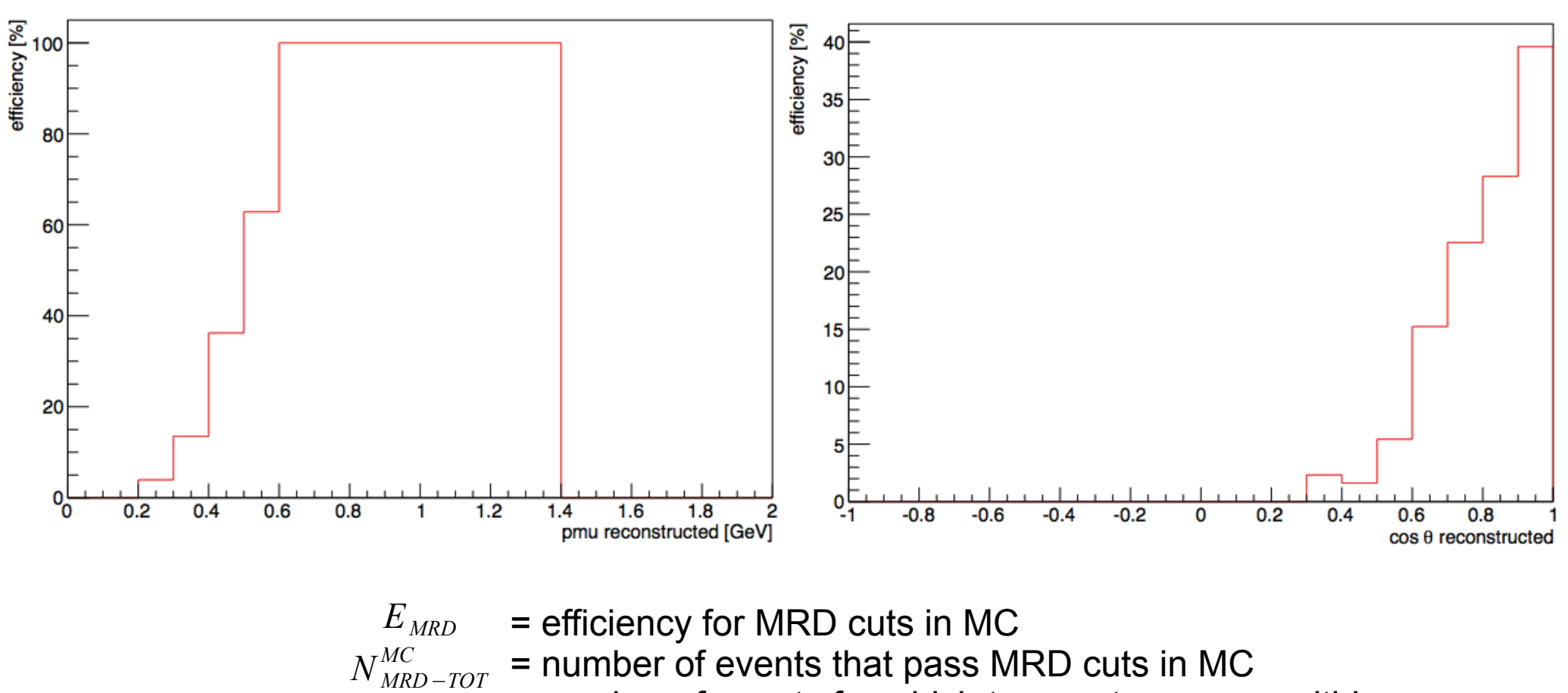

 $N^{MC}_{\mathit{FV-TOT}}$ = number of events for which true vertex occurs within fiducial volume.

$$
E_{\text{MRD}} = \frac{N_{\text{MRD-TOT}}^{\text{MC}}}{N_{\text{FV-TOT}}^{\text{MC}}}
$$

# Purity plots

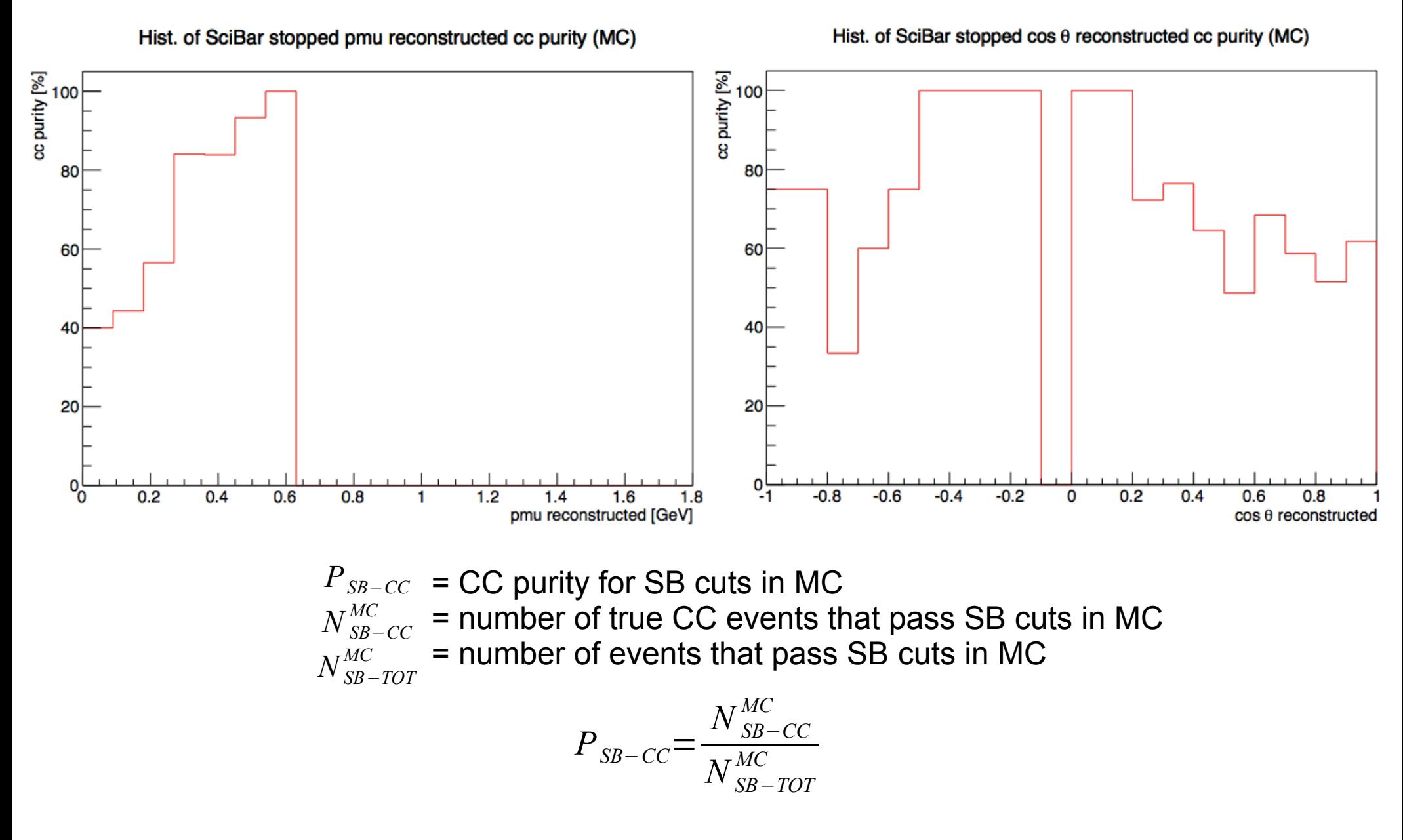

Hist. of MRD stopped pmu reconstructed cc purity (MC)

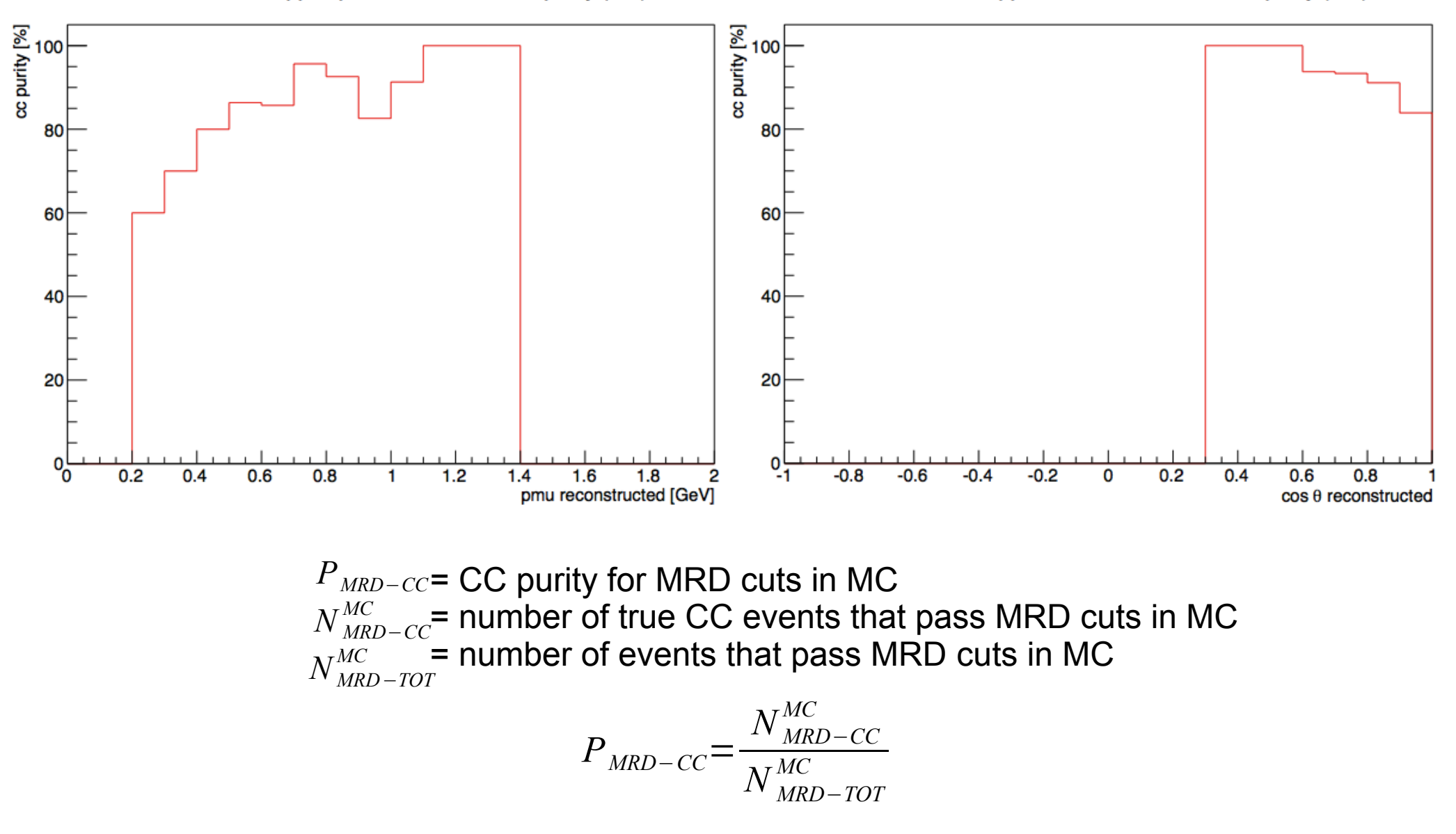

## Data file events

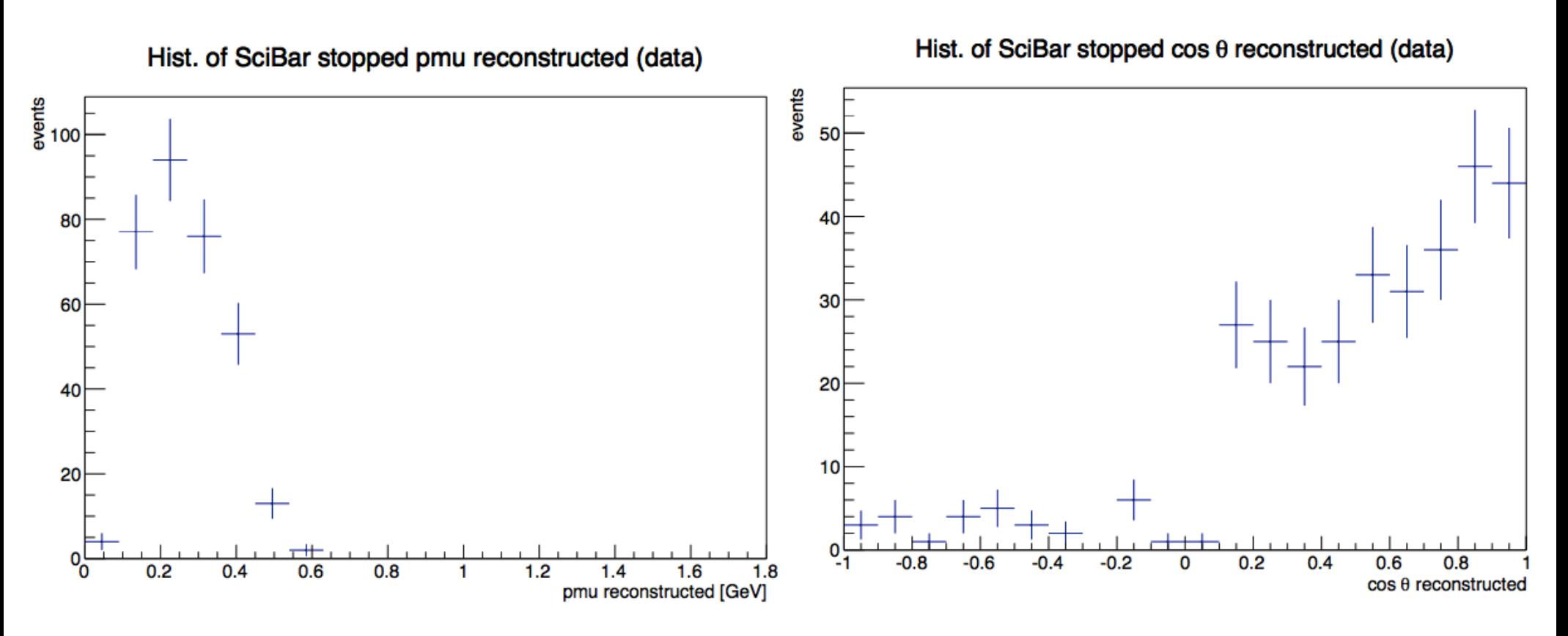

*N*<sup>DATA</sup><sub>SB−TOT</sub> = number of events that pass SB cuts in data

### Hist. of MRD stopped  $\cos \theta$  reconstructed (data)

#### events  $\frac{12}{8}$  140  $45\overline{)}$ 40 120 35 100 30 80 25 20 60 15 40  $10$ 20  $5E$  $\mathrm{O}^\mathsf{L}_\mathsf{O}$  $0\frac{C}{1}$ 4 1.6 1.8 2<br>mu reconstructed [GeV]  $1.2$  $0.2$  $0.4$  $0.6$  $0.8$ 1  $1.4$ 2  $-0.8$  $-0.2$  $0.2$  $0.6$  $-0.6$  $-0.4$  $0.4$ 0  $cos \theta$  reconstructed

Hist. of MRD stopped pmu reconstructed (data)

*N*<sup>DATA</sup> = number of events that pass MRD cuts in data

 $0.8$ 

# Unfolding matrices (MC)

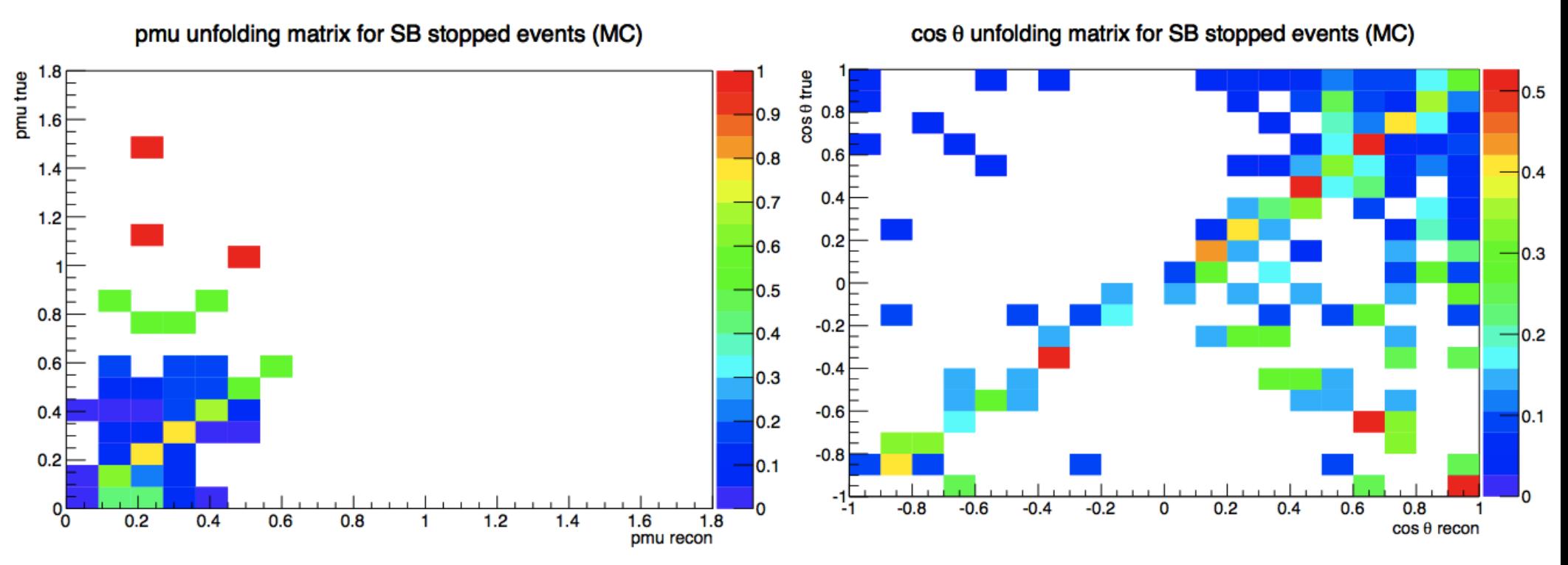

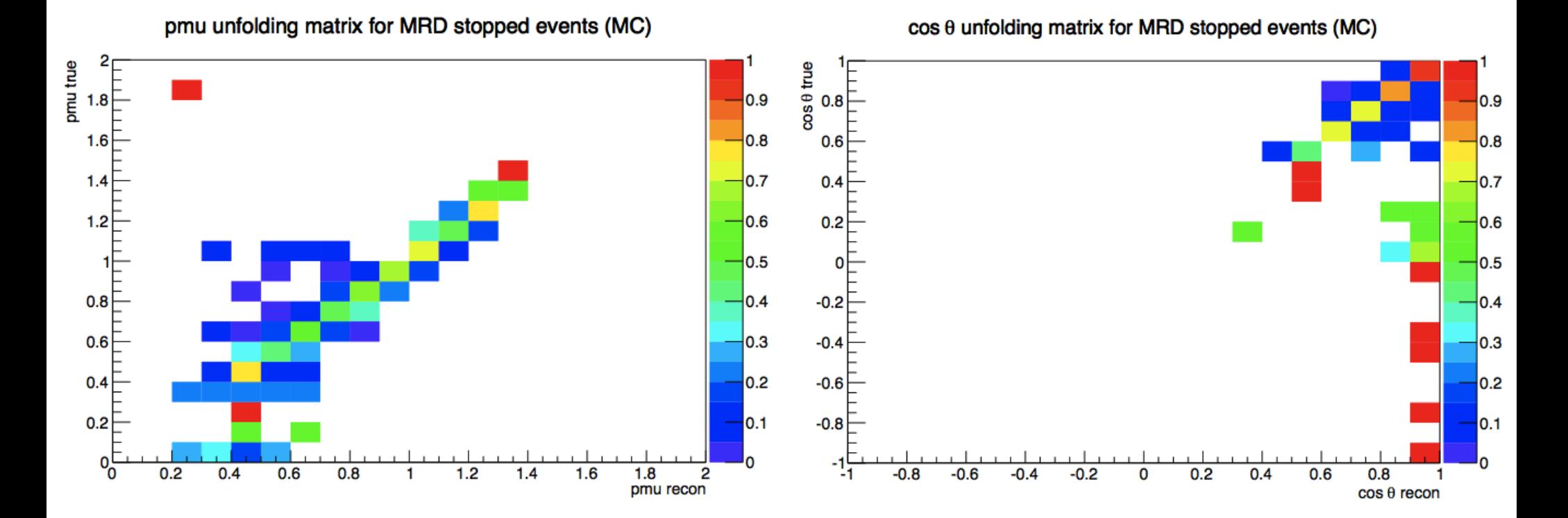

# Unfolding matrices (data)

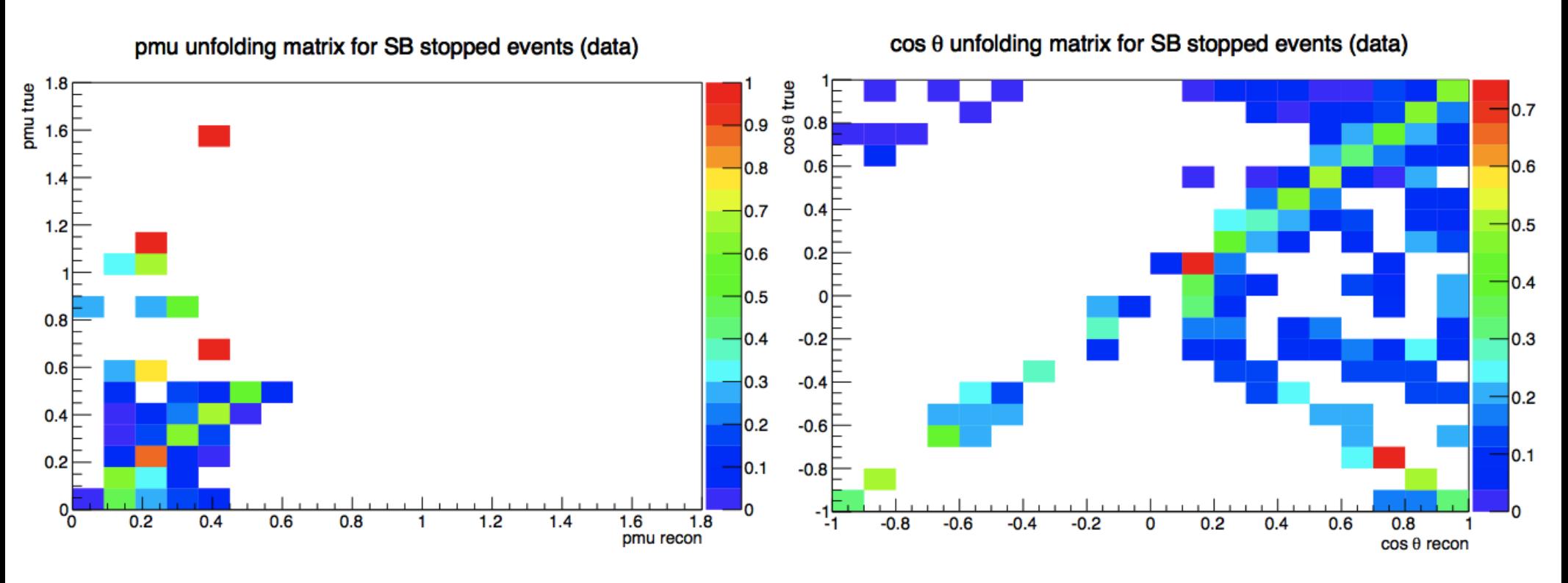

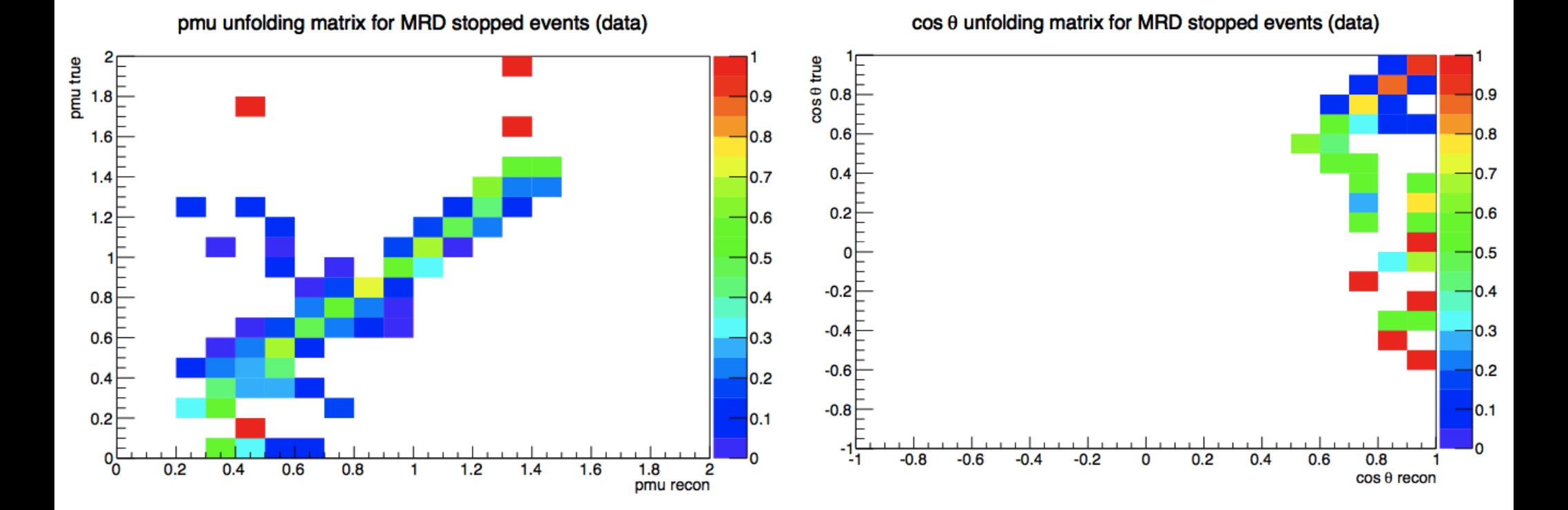

# Corrected events: unfolded MC vs true MC

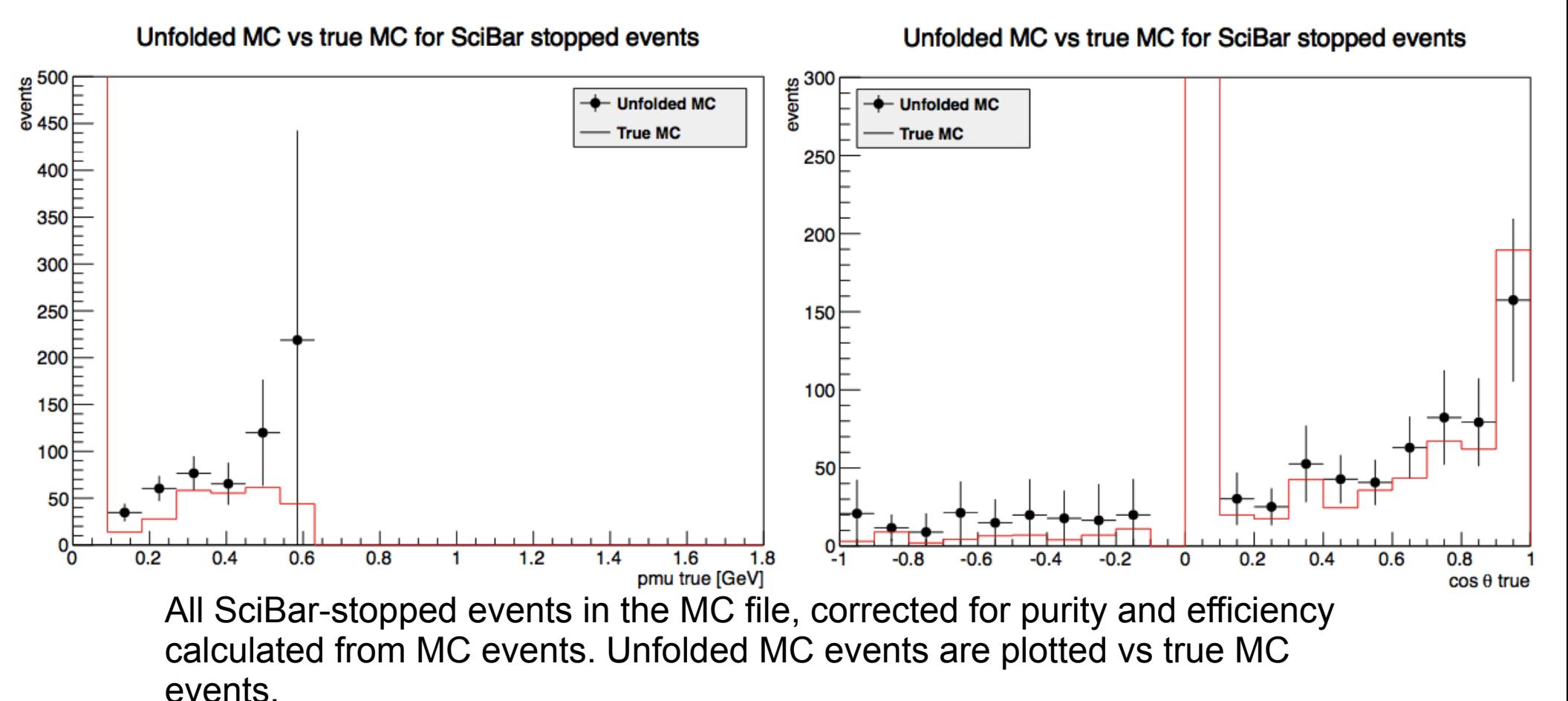

$$
N_{SB-Corrected}^{MC-UNF} = \frac{N_{SB-TOT}^{MC-UNF} \cdot P_{SB-CC}}{E_{SB}}
$$

$$
N_{SB-Corrected}^{MC-TRUE} = \frac{N_{SB-TOT}^{MC-TRUE} \cdot P_{SB-CC}}{E_{SB}}
$$

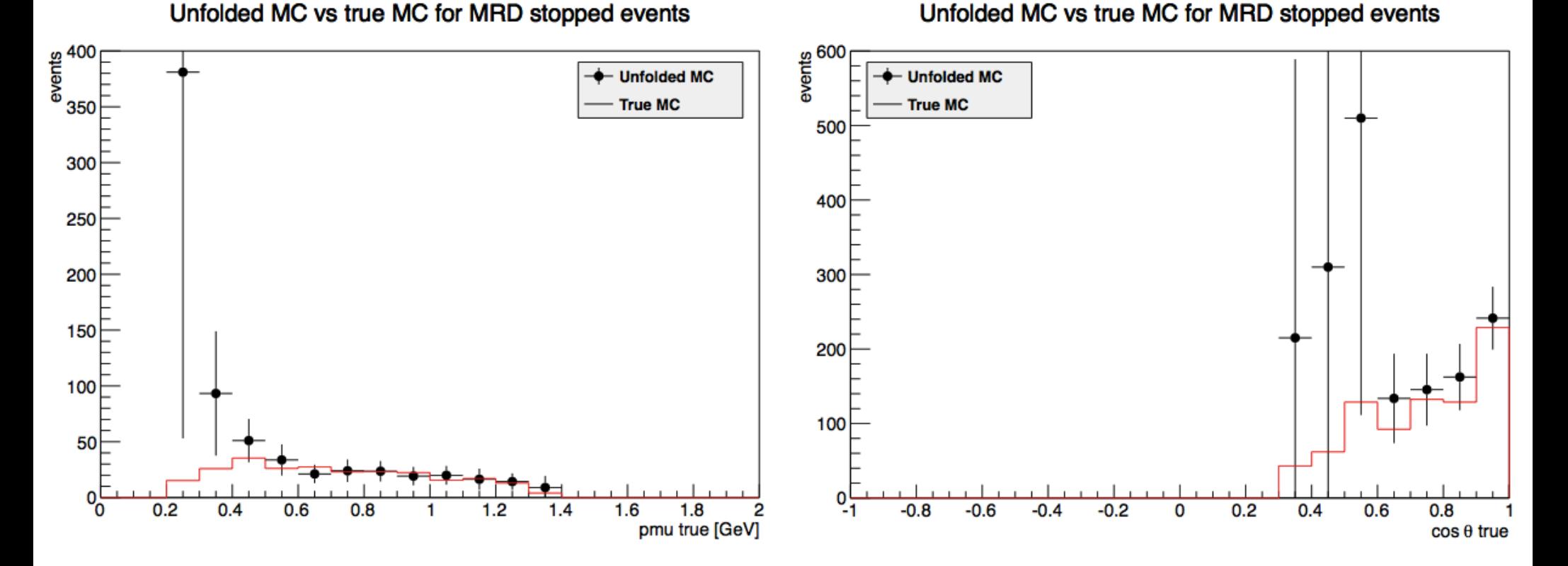

All MRD-stopped events in the MC file, corrected for purity and efficiency calculated from MC events. Unfolded MC events are plotted vs true MC events.

$$
N_{\text{MRD-Corrected}}^{\text{DATA}} = \frac{N_{\text{MRD-TOT}}^{\text{DATA-UNF}} \cdot P_{\text{MRD-CC}}}{E_{\text{MRD}}}
$$

$$
N_{\text{MRD-Corrected}}^{\text{MC}} = \frac{N_{\text{MRD-TOT}}^{\text{MC-TRUE}} \cdot P_{\text{MRD-CC}}}{E_{\text{MRD}}}
$$

## Corrected events: unfolded data vs unfolded MC

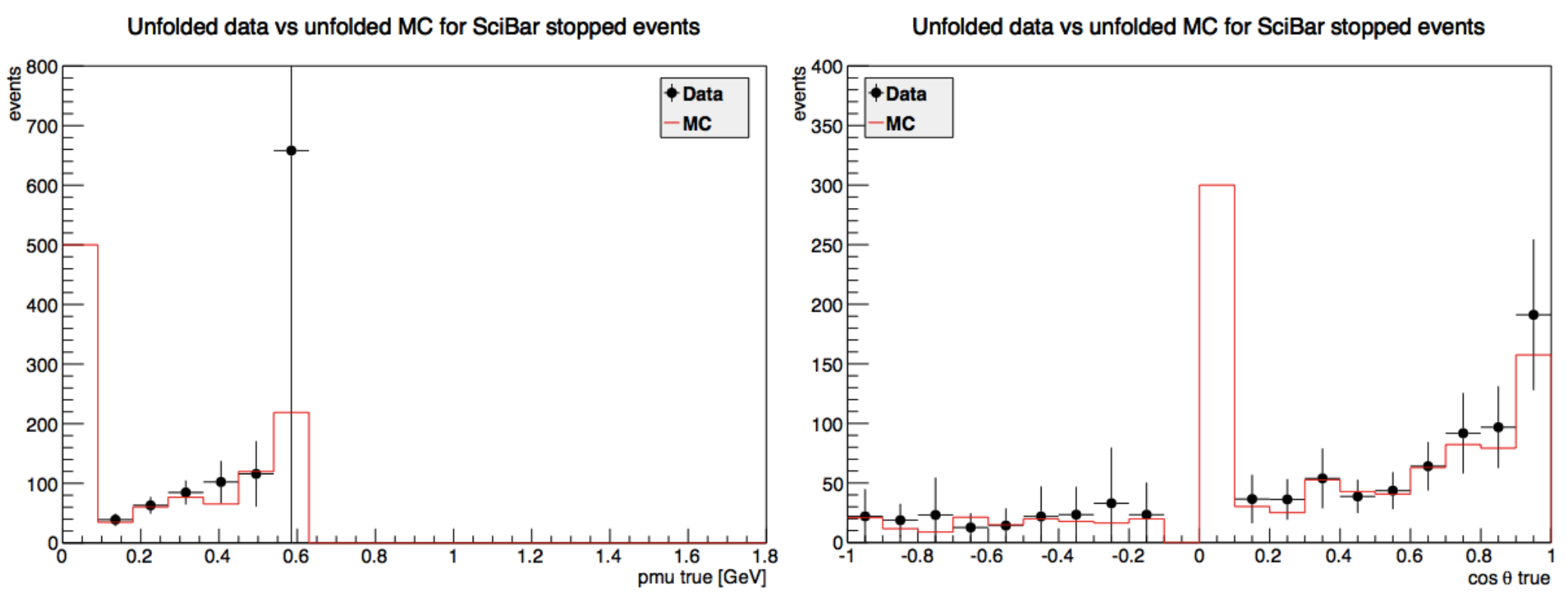

All SciBar-stopped events in the data and MC files, corrected for purity and efficiency calculated from MC events. Data and MC are unfolded.

$$
N_{SB-Corrected}^{DATA} = \frac{N_{SB-TOT}^{DATA-UNF} \cdot P_{SB-CC}}{E_{SB}}
$$

$$
N_{SB-Corrected}^{MC} = \frac{N_{SB-TOT}^{MC-UNF} \cdot P_{SB-CC}}{E_{SB}}
$$

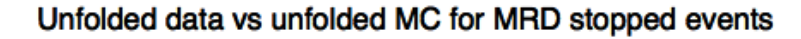

Unfolded data vs unfolded MC for MRD stopped events

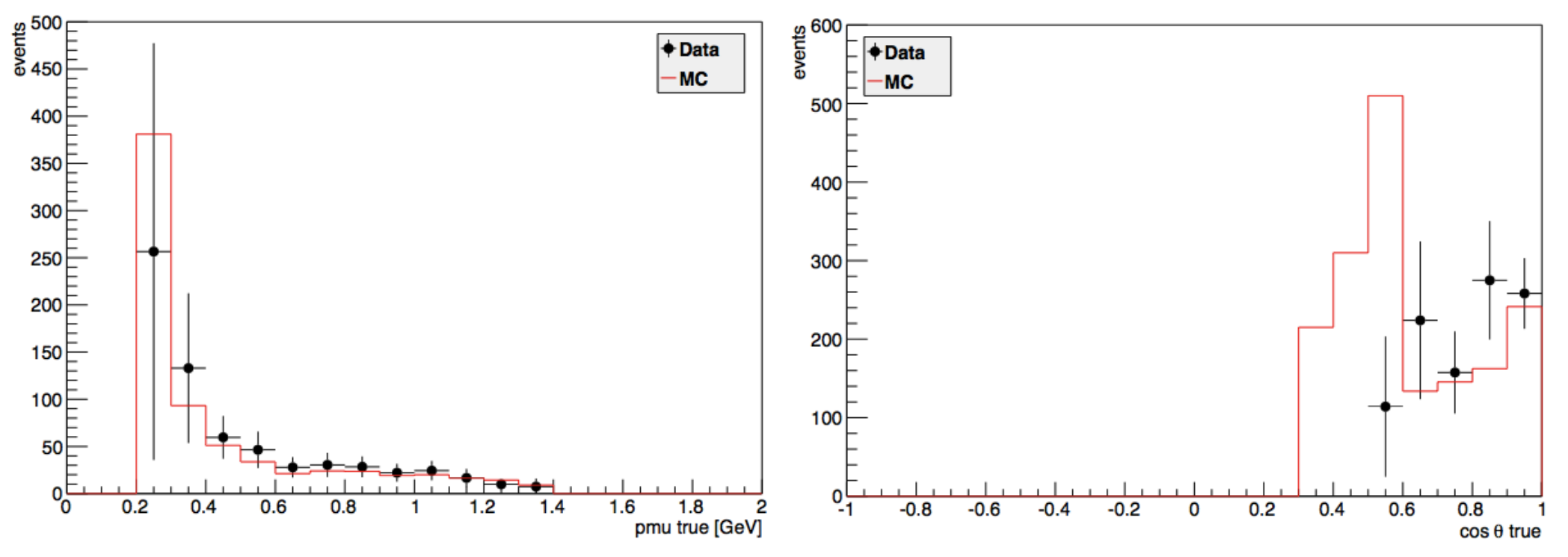

All MRD-stopped events in the data and MC files, corrected for purity and efficiency calculated from MC events. Data and MC are unfolded.

$$
N_{\text{MRD-Corrected}}^{\text{DATA}} = \frac{N_{\text{MRD-TOT}}^{\text{DATA-UNF}} \cdot P_{\text{MRD-CC}}}{E_{\text{MRD}}}
$$

$$
N_{\text{MRD-Corrected}}^{\text{MC}} = \frac{N_{\text{MRD-TOT}}^{\text{MC-UNF}} \cdot P_{\text{MRD-CC}}}{E_{\text{MRD}}}
$$

## Corrected events: unfolded data vs true MC

![](_page_23_Figure_1.jpeg)

All SciBar-stopped events in the data and MC files, corrected for purity and efficiency calculated from MC events. Data is unfolded, MC uses true data.

$$
N_{SB-Corrected}^{DATA} = \frac{N_{SB-TOT}^{DATA-UNF} \cdot P_{SB-CC}}{E_{SB}}
$$

$$
N_{SB-Corrected}^{MC} = \frac{N_{SB-TOT}^{MC-TRUE} \cdot P_{SB-CC}}{E_{SB}}
$$

### Unfolded data vs true MC for MRD stopped events

Unfolded data vs true MC for MRD stopped events

![](_page_24_Figure_2.jpeg)

All MRD-stopped events in the data and MC files, corrected for purity and efficiency calculated from MC events. Data is unfolded, MC uses true.

$$
N_{MRD-Corrected}^{DATA} = \frac{N_{MRD-TOT}^{DATA-UNF} \cdot P_{MRD-CC}}{E_{MRD}}
$$

$$
N_{MRD-Corrected}^{MC} = \frac{N_{MRD-TOT}^{MC-TRUE} \cdot P_{MRD-CC}}{E_{MRD}}
$$

# Future analysis

- Make sure method is correct.
	- Deal with errors properly.
- Weight adjusted
- Divide by flux to calculate cross section
- Apply method to real data